Dictionaries Python Basics 5

#### Dr. Ryan Krauss

Grand Valley State University

dictionaries are super powerful

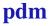

- dictionaries are super powerful
- ► they can seem a little weird

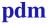

- dictionaries are super powerful
- they can seem a little weird
- ► they more or less make up their own namespace

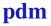

- dictionaries are super powerful
- they can seem a little weird
- they more or less make up their own namespace
- object-oriented programming in Python is closely related to dictionaries

- dictionaries are super powerful
- they can seem a little weird
- they more or less make up their own namespace
- object-oriented programming in Python is closely related to dictionaries
  - each object has its own built-in dictionary

► a set of key/value pairs

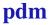

- a set of key/value pairs
- you use the keys to look up the values like looking-up a word in the dictionary to find its definition (key=word, value=definition)

- a set of key/value pairs
- you use the keys to look up the values like looking-up a word in the dictionary to find its definition (key=word, value=definition)
  - the value is what you find when you look-up the key in the dictionary

- a set of key/value pairs
- you use the keys to look up the values like looking-up a word in the dictionary to find its definition (key=word, value=definition)
  - the value is what you find when you look-up the key in the dictionary
- ► example:

- a set of key/value pairs
- you use the keys to look up the values like looking-up a word in the dictionary to find its definition (key=word, value=definition)
  - the value is what you find when you look-up the key in the dictionary
- example:
  - mydict = {'a':'hello', 'b':'ryan'}

- a set of key/value pairs
- you use the keys to look up the values like looking-up a word in the dictionary to find its definition (key=word, value=definition)
  - the value is what you find when you look-up the key in the dictionary
- example:
  - mydict = {'a':'hello', 'b':'ryan'}
    - what is mydict ['a']?

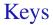

#### keys can be almost anything

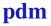

# Keys

- keys can be almost anything
- strings and integers make good choices, but you can also use instances of objects

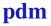

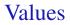

values can be pretty much anything

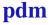

### **Example File**

dictionaries.py
(from python\_basics\_1 repository)

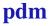